## <span id="page-0-1"></span>♪「聚合数据」 8名 金秋

<span id="page-0-0"></span>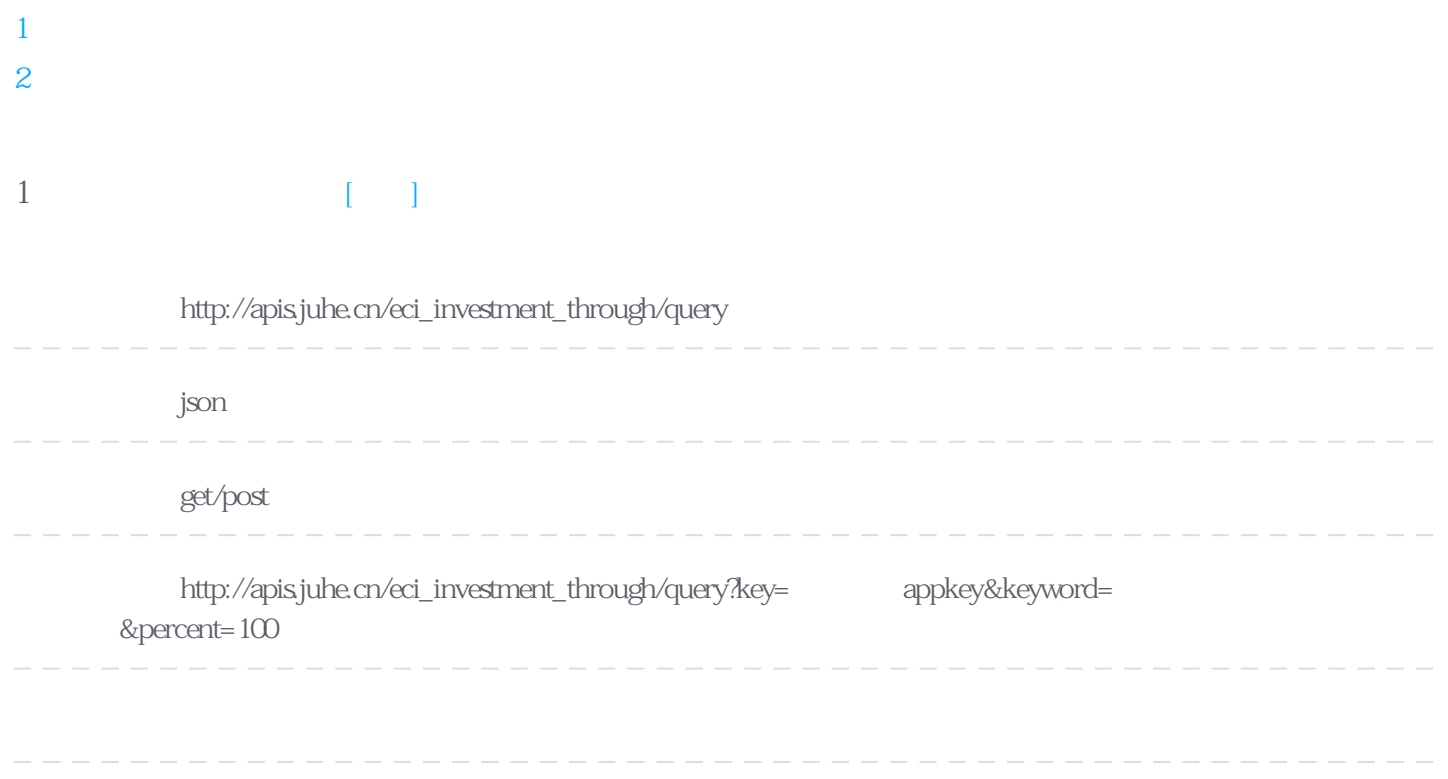

## **Header**

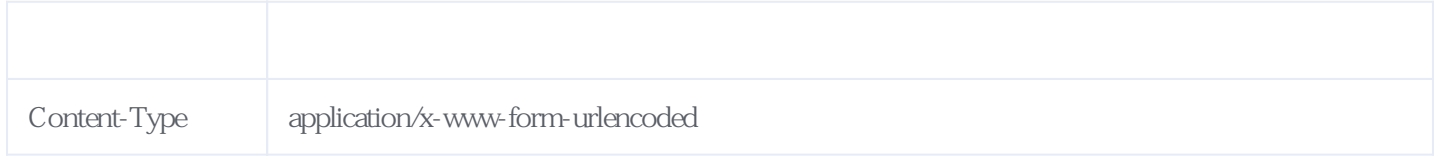

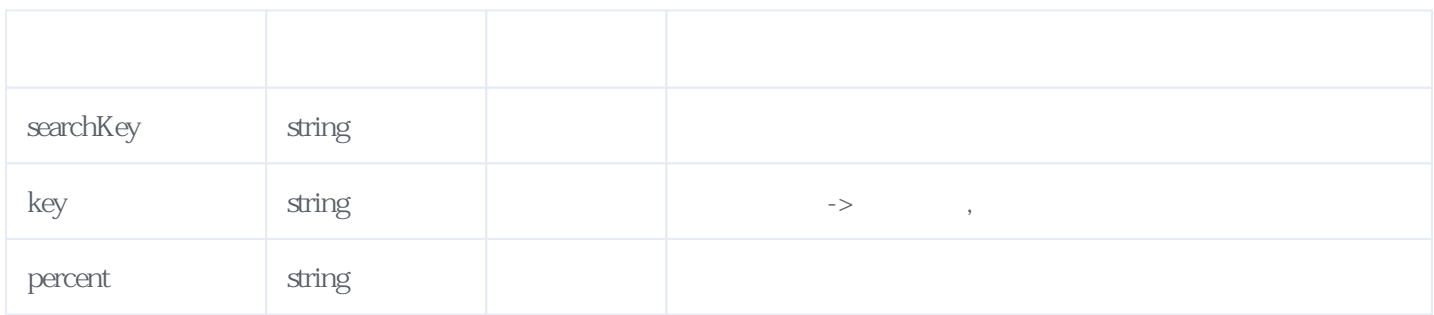

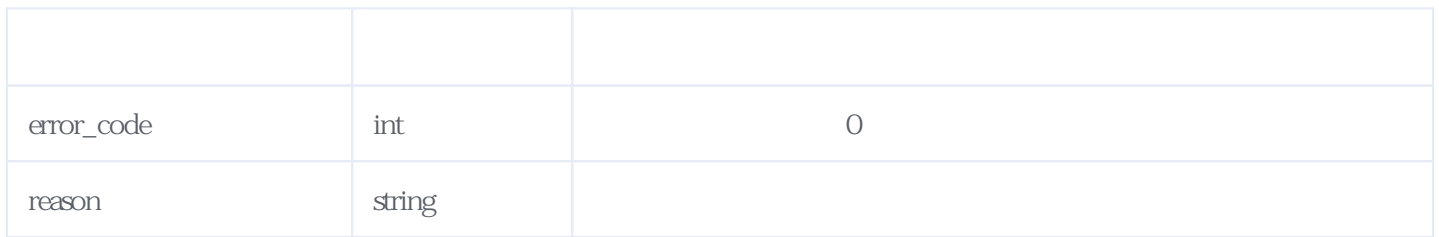

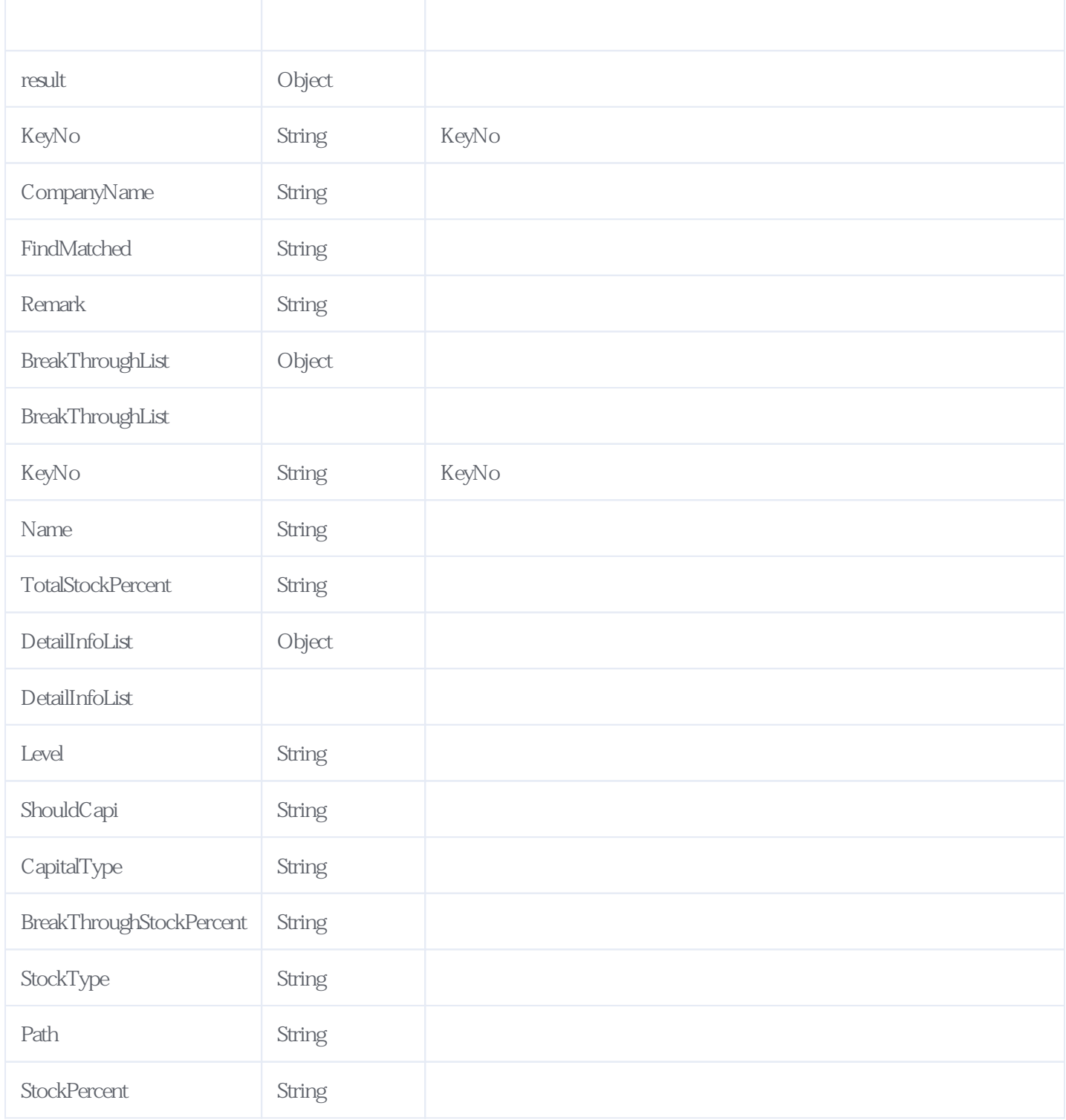

JSON:

```
{
  "reason": "success",
  "result": {
 "KeyNo": "3*********1",
"CompanyName": " ***** ",
 "FindMatched": "Y",
    "Remark": null,
    "BreakThroughList": [
      {
 "KeyNo": "f57********edf",
"Name": " ***** " "TotalStockPercent": "100%",
 "DetailInfoList": [
          {
            "Level": "1",
```

```
 "ShouldCapi": "100",
               "CapitalType": "
                "BreakThroughStockPercent": "100%",
               "StockType": "
               "Path": \bar{r} ***** (100\%)-> *****
                "StockPercent": "100%"
 }
 ]
        },
         {
          "KeyNo": "8f3*********635cc8",<br>"Name": " ****
          "Name": "
           "TotalStockPercent": "100%",
           "DetailInfoList": [
              {
                "Level": "1",
                "ShouldCapi": "100",
               "CapitalType": "
                "BreakThroughStockPercent": "100%",
               "StockType": "
                "Path": "北京****有限公司(100%)->青岛*******有限公司",
                "StockPercent": "100%"
             }
 ]
        },
         {
           "KeyNo": "8a********4907",
          "Name": " **
           "TotalStockPercent": "100%",
           "DetailInfoList": [
             {
                "Level": "1",
                "ShouldCapi": "500",
               "CapitalType": "
                "BreakThroughStockPercent": "100%",
               "StockType": \frac{1}{1}", ", "Path": "\frac{1}{1} ******
                "Path": "北京******有限公司(100%)->天津***有限公司",
                "StockPercent": "100%"
             }
 ]
        },
         {
           "KeyNo": "39******4e17",
          Name": "**** "TotalStockPercent": "100%",
           "DetailInfoList": [
              {
                "Level": "1",
                "ShouldCapi": "100",
               "CapitalType": "
                "BreakThroughStockPercent": "100%",
               "StockType":\frac{1}{1}"Path": "\frac{1}{1} ****
                                               (100\%)-> ***
                "StockPercent": "100%"
 }
 ]
        },
        \overline{\left\{ \right. }"KeyNo": "1ec9****53fadea"<br>"Name": " ***** "
          "Name": "\overline{\phantom{a}} "TotalStockPercent": "100%",
           "DetailInfoList": [
\{ "Level": "1",
                "ShouldCapi": "100",
               "CapitalType": "
                "BreakThroughStockPercent": "100%",
               "StockType": "
               "StockType": " ",<br>"Path": " ***** (100%)-> *******
                "StockPercent": "100%"
```
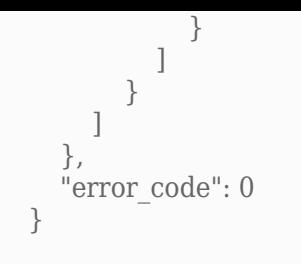

<span id="page-3-0"></span>**2、错误码参照**

## **服务级错误码参照(error\_code):** [\[顶部\]](#page-0-1)

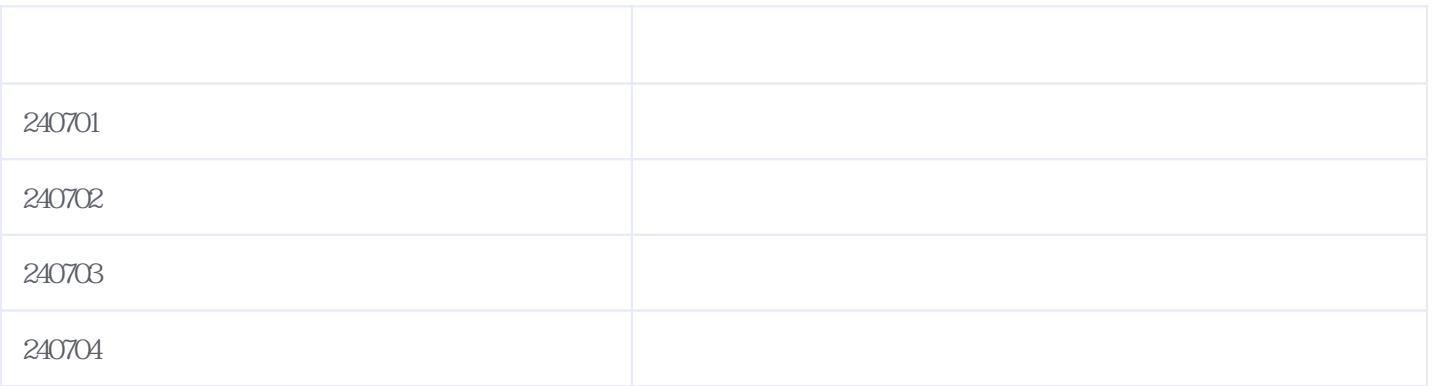

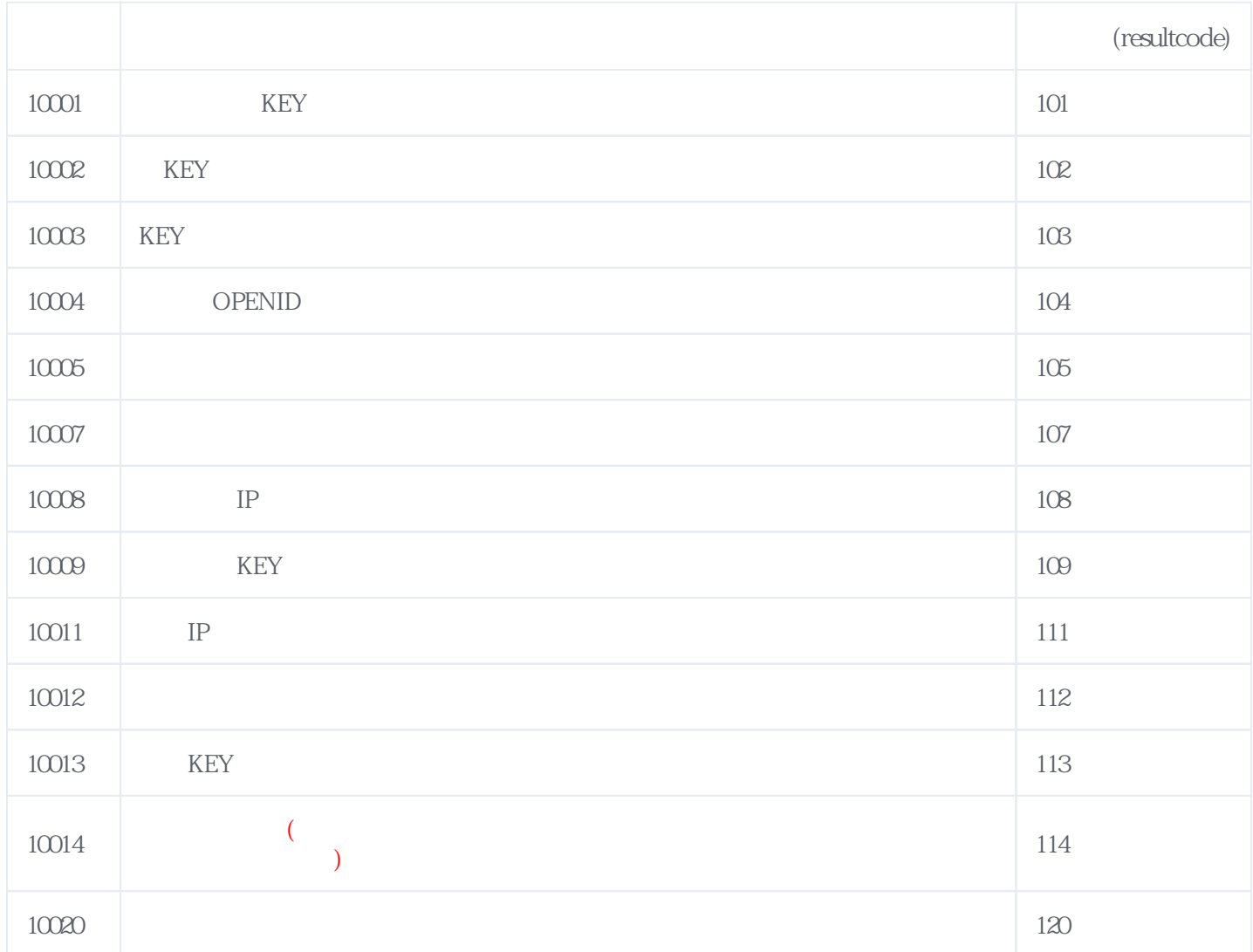

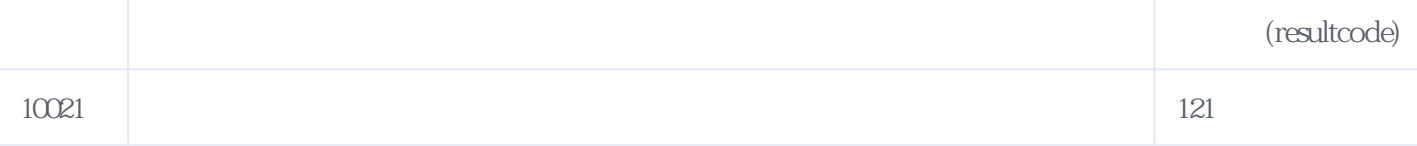

## **错误码格式说明(示例:200201):**

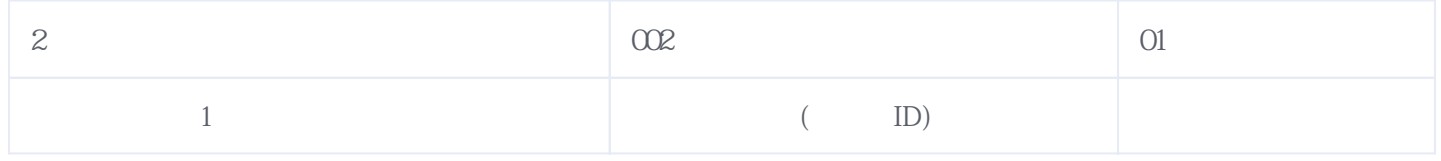

版本日期:2025-05-09 15:38